## Les volumes de l'espace au collège

➢ Le professeur donne pour chaque groupe (4 élèves) 12 cartes ainsi qu'une tablette pour deux élèves. Chacune de ces cartes va faire apparaître 12 volumes différents.

➢ Pour visualiser les volumes correspondants, lancer sur votre tablette l'application : « *Augmented polygons* »

Sur l'écran d'accueil ci-contre, cliquer sur Démarrer !

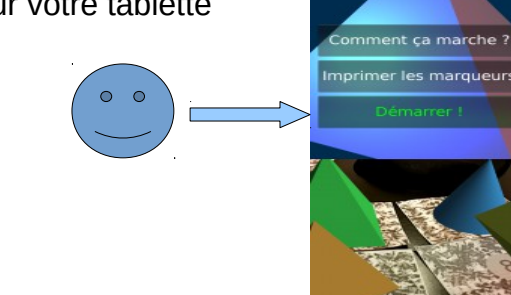

PARTIE 1:

Pour chacun des 12 solides, vous allez compléter les renseignements dans le tableau suivant :

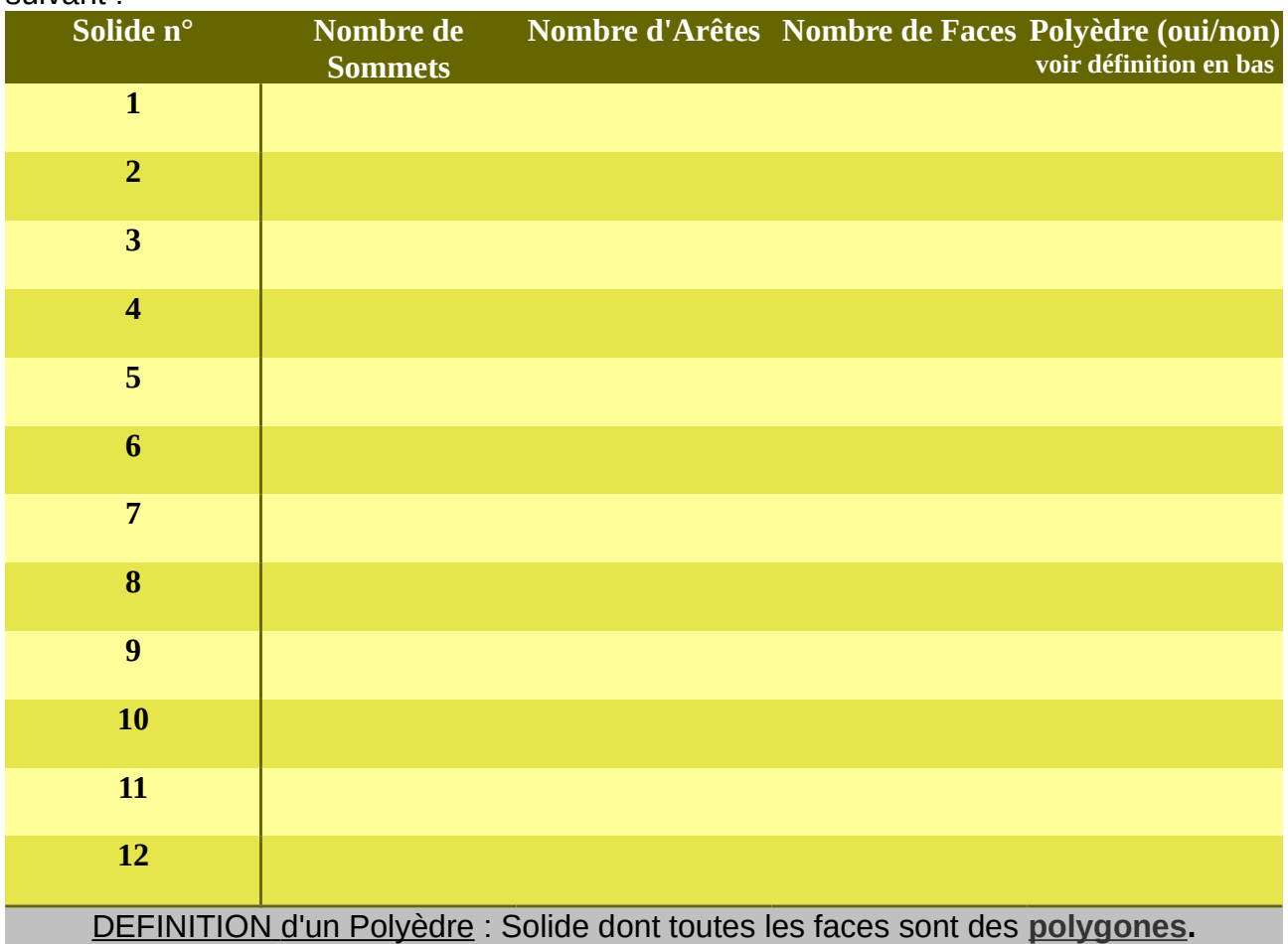

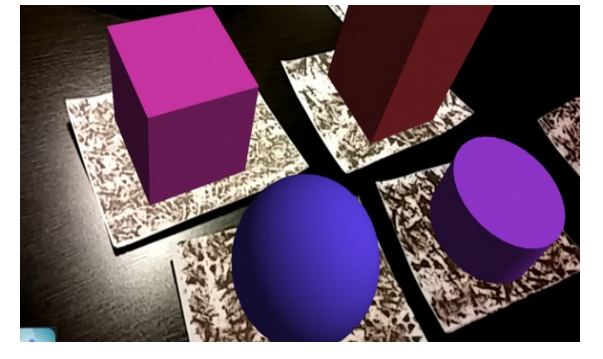

PARTIE 2 : Parmi ces douze solides, lesquels appartiennent à la famille des prismes droits ? Justifier votre réponse.

.................................................................................................................................................. .................................................................................................................................................. .................................................................................................................................................. .................................................................................................................................................. ..................................................................................................................................................

PARTIE 3 : Leonhard EULER, célèbre mathématicien du 18<sup>e</sup> siècle a démontré que, pour tous les polyèdres, le calcul suivant donne un résultat constant :

..................................................................................................................................................

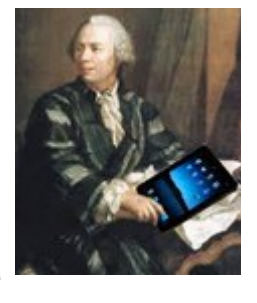

où S désigne le nombre de sommets, A le nombre d'arêtes et F le nombre de faces

 $S - A + F$ 

En complétant le tableau suivant avec les caractéristiques des polyèdres trouvés dans la partie 1, effectue le calcul d'EULER en détaillant et trouve ce fameux résultat !

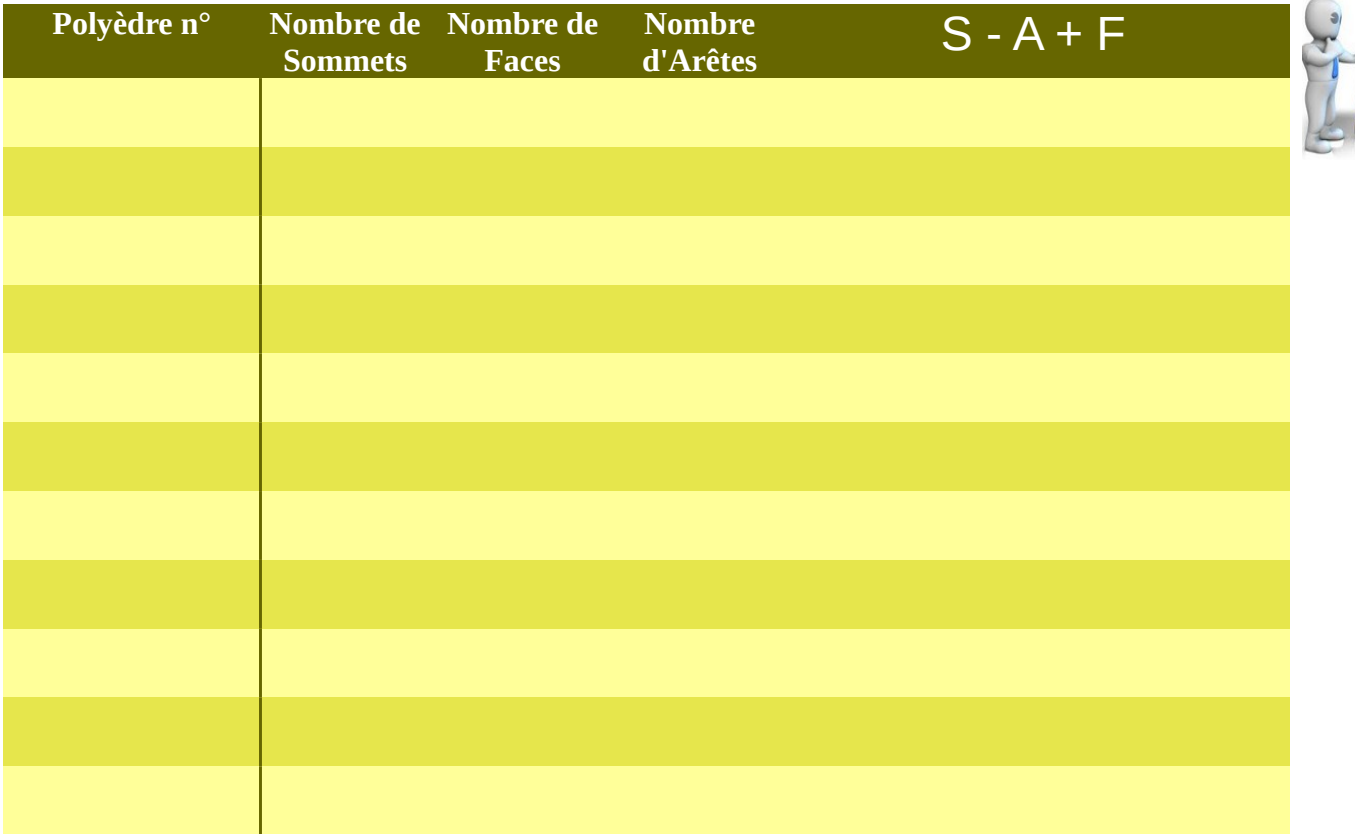